# **AutoCAD Crack Product Key Full Download**

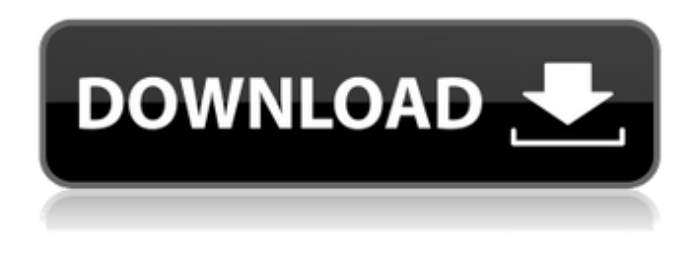

## **AutoCAD Incl Product Key For PC**

The original AutoCAD cost about \$4,000 and was difficult to use. AutoCAD 2017 is a major redesign of the original AutoCAD for personal and business use. It is released in monthly editions and annual subscription editions. The newer AutoCAD is much easier to use and is much cheaper. It costs about \$900 with a subscription. With its latest release (2017), AutoCAD also introduced a high-end professional CAD option called AutoCAD LT that costs about \$1,500 with a subscription. For a complete introduction to AutoCAD, read AutoCAD for Dummies. Note that some of the terms used in this article may be specific to the AutoCAD program and not related to similar terms used in other programs. Key Autodesk Products by Category: Programs AutoCAD AutoCAD LT AutoCAD Architecture AutoCAD Electrical AutoCAD Mechanical AutoCAD Plant AutoCAD Architectural AutoCAD Electrical Design AutoCAD Civil AutoCAD Electrical Power AutoCAD Land Survey AutoCAD Mechanical AutoCAD Mechanical 2D AutoCAD Mechanical 3D AutoCAD Landscape AutoCAD Production AutoCAD Structure AutoCAD Landscape Structure AutoCAD Architecture AutoCAD Electrical AutoCAD Mechanical AutoCAD Landscape AutoCAD Production AutoCAD Landscape Mobile apps AutoCAD AutoCAD LT AutoCAD Architectural AutoCAD Electrical AutoCAD Plant AutoCAD Land Survey AutoCAD Mechanical AutoCAD Plant Design AutoCAD Electrical Power AutoCAD Civil AutoCAD Landscape AutoCAD Architecture AutoCAD Production AutoCAD Structure AutoCAD Landscape Mobile apps AutoCAD AutoCAD LT AutoCAD Architecture AutoCAD Electrical AutoCAD Plant AutoCAD Land Survey AutoCAD Mechanical AutoCAD Architectural AutoCAD Electrical Design AutoCAD Landscape Structure AutoCAD Landscape AutoCAD Production

#### **AutoCAD Serial Number Full Torrent [2022-Latest]**

AutoCAD provides an interactive GUI called the "Command Window" or "Program Editor". It allows users to enter commands and data using a specialized language called AutoLISP. Using the command line, users can script automation actions in AutoLISP. Users can choose from over two dozen commands, many of which are available through AutoLISP's batch processing methods. AutoLISP commands come with an accompanying help file that contains examples of how to use each command. The built-in help system is linked with the AutoCAD command language and is easily referenced using a keyboard shortcut. AutoCAD integrates the command line into the interface by allowing users to access the command line from the "Program Editor" and the command window (shown in the figure below). The command line is accessed using the keyboard command. The autoexecute command executes a command on the active drawing. Commands Here are the most

commonly used AutoCAD commands and a brief description of each command. Note: The syntax for each command is as follows: Use  $\{\}$   $\{\}$  Where  $\{\}$  is the command name is the command parameters {} is the command directives See also Cutting plane Plane References Further reading External links AutoCAD homepage CAD4Mac - Articles, tips & tricks about AutoCAD Category:1986 software Category:AutoCADIonic interactions in apoferritin revealed by simulations of X-ray diffraction data. We present the results of a full-atom molecular dynamics simulation of the X-ray diffraction data of apoferritin. By simulating the data set of a high-resolution crystal structure, we are able to determine atomic-level interactions between amino acid residues of the protein shell. The simulations indicate that the inter-protein contacts stabilize the atomic structure of the protein. The data are therefore consistent with the view that protein-protein contacts are critical to the preservation of protein structure.КИЕВ. 13 февраля. РИА Новости/ТАСС. Белорусский зав af5dca3d97

## **AutoCAD With Key 2022**

Save the file in the same folder of the source file. Open Autocad and import the generated file. If you have not registered yet, follow the instructions in the registration to activate Autocad. Open the Save As dialog. Give a name and a description for your file. Click Save. See also Illustrator extension for Autocad References External links A free solution that allows you to open files within Autodesk Autocad with almost no effort Category:Software add-ons Category:AutodeskQ: Binary Search Tree this is my code. I want to create a BINARY tree that has a structure similar to the following:

## **What's New In?**

Better drawing security with snapping: Add new snap points to your drawings more easily and with a wider variety of options. Snapping is more intuitive and works with a new object snap behavior that recognizes whether it is a single-click or double-click. (video: 1:24 min.) Toolbars: No longer show the iconic image of a drawing toolbar. A bar of easily recognized tools is always available, with no icons taunting you to click on something. UI improvements: Enhanced hover controls, including the ability to access help from anywhere on the screen, as well as a smarter default selection. (video: 1:16 min.) A smoother UI: Tighten the transition between drawing commands and other actions, so actions are less likely to be missed. An improved drag-and-drop assist helps select objects from a group to be moved or copied. A new DrawingTools panel gives you quick access to the most frequently used drawing tools. Drastically improved Post-It Notes: Live annotations allow you to insert notes in your drawing. Easily select the tool you want to use and type your note. You can also view and delete the notes you create. Support for running AutoCAD and AutoCAD LT as a service: No more need to log in to AutoCAD and AutoCAD LT after using AutoCAD and AutoCAD LT as a service. You can continue working in any CAD program you want. Design for the cloud: Our cloud solution lets you access your drawings from multiple devices. Take advantage of multi-monitor setups and draw on paper or an iPad. (video: 1:15 min.) Works with: View and interact with your AutoCAD drawings directly in the browser. Live Annotations Multi-display (standalone and connected) Desktop, mobile, and tablet (wireless and wired) HD (wireless and wired) Download Image 1 of 11 Image 2 of 11 Image 3 of 11 Image 4 of 11 Image 5 of 11 Image 6 of 11 Image 7 of 11 Image 8 of 11 Image 9 of 11 Image 10 of 11 Image 11

## **System Requirements:**

Minimum: OS: Windows 7 SP1 or later Processor: Intel Core 2 Duo 2.26GHz or equivalent Memory: 2GB RAM Graphics: Nvidia GeForce 9600 DirectX: Version 9.0c Storage: 300 MB available space Sound Card: DirectX 9.0c compatible sound card Additional Notes: The update will be downloaded and installed automatically. Known Issues: -If your screen resolution is higher than 1920x1080 or lower than 800x600,

#### Related links:

[http://www.kiochi.com/%product\\_category%/autocad-21-0-with-full-keygen-march-2022](http://www.kiochi.com/%product_category%/autocad-21-0-with-full-keygen-march-2022) <http://ticketguatemala.com/?p=48721> [https://pianoetrade.com/wp-content/uploads/2022/08/AutoCAD\\_\\_MacWin\\_Latest2022.pdf](https://pianoetrade.com/wp-content/uploads/2022/08/AutoCAD__MacWin_Latest2022.pdf) <http://www.studiofratini.com/autocad-download-x64-3/> <https://seo-focus.com/autocad-crack-free-for-windows-updated-2022/> <https://earthoceanandairtravel.com/2022/08/09/autocad-with-product-key-april-2022/> [https://sattology.org/wp-content/uploads/2022/08/AutoCAD\\_Crack\\_Torrent\\_Free.pdf](https://sattology.org/wp-content/uploads/2022/08/AutoCAD_Crack_Torrent_Free.pdf) <https://ayusya.in/autocad-2018-22-0-crack-full-product-key-x64/> <https://officinabio.it/wp-content/uploads/2022/08/chiidel-1.pdf> [http://texocommunications.com/wp](http://texocommunications.com/wp-content/uploads/2022/08/AutoCAD__Crack___3264bit_2022Latest-1.pdf)[content/uploads/2022/08/AutoCAD\\_\\_Crack\\_\\_\\_3264bit\\_2022Latest-1.pdf](http://texocommunications.com/wp-content/uploads/2022/08/AutoCAD__Crack___3264bit_2022Latest-1.pdf) https://film-cue.com/wp-content/uploads/2022/08/AutoCAD\_Crack\_Free\_Download\_Updated.pdf <https://heidylu.com/autocad-22-0-crack-free-2/> <https://blackbusinessdirectories.com/wp-content/uploads/2022/08/poradd.pdf> <https://kmtu82.org/autocad-23-0-crack-torrent-latest/> <http://imeanclub.com/?p=103870>